## Découverte du langage Python

Séance n°2 - Mardi 30 août 2022

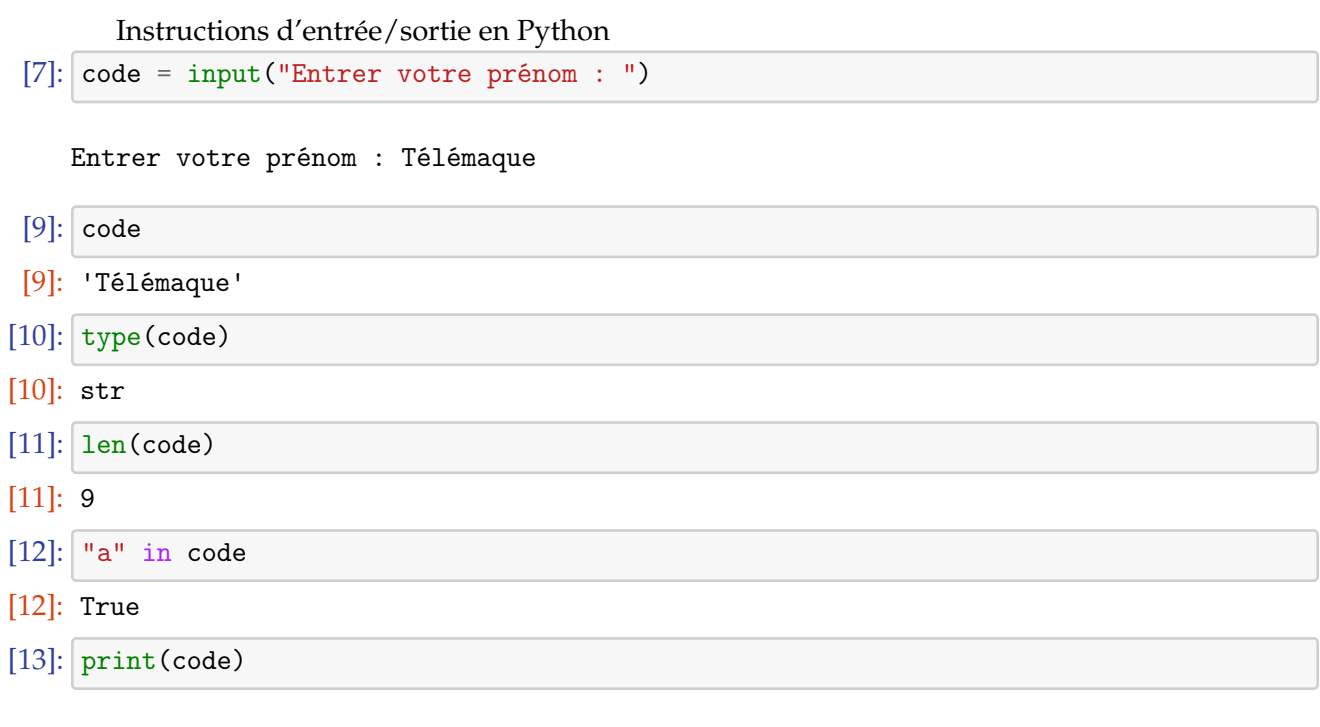

Télémaque

[14]: print(f"Le code saisi au clavier est : {code}")

Le code saisi au clavier est : Télémaque

Le code saisi doit être une chaîne de 10 caractères numériques. Si celui-ci ne contient pas 10 caractères, alors un message d'erreur est affiché.

```
[15]: code = input("Entrer le code à dix chiffres : ")
     if len(code)!=10:
         print("Erreur de saisie")
     else:
         print(f"Le code saisi au clavier est : {code}")
```
Entrer le code à dix chiffres : 0123456789 Le code saisi au clavier est : 0123456789

```
[16]: code = input("Entrer le code à dix chiffres : ")
     if len(code)!=10:
        print("Erreur de saisie")
     else:
        print(f"Le code saisi au clavier est : {code}")
```

```
Entrer le code à dix chiffres : 12345
Erreur de saisie
```
Si le code entré est "snt", alors le message "Bienvenue!"est affiché, sinon le message "Code faux" est affiché.

```
[17]: code = input("Enter votre code : ")if code == "snt":print("Bienvenue !")
     else:
        print("code faux")
```
Entrer votre code : snt Bienvenue !